ФЕДЕРАЛЬНОЕ АГЕНТСТВО ЖЕЛЕЗНОДОРОЖНОГО ТРАНСПОРТА Улан-Удэнский колледж железнодорожного транспорта филиал Федерального государственного бюджетного образовательного учреждения высшего образования «Иркутский государственный университет путей сообщения» (УУКЖТ ИрГУПС)

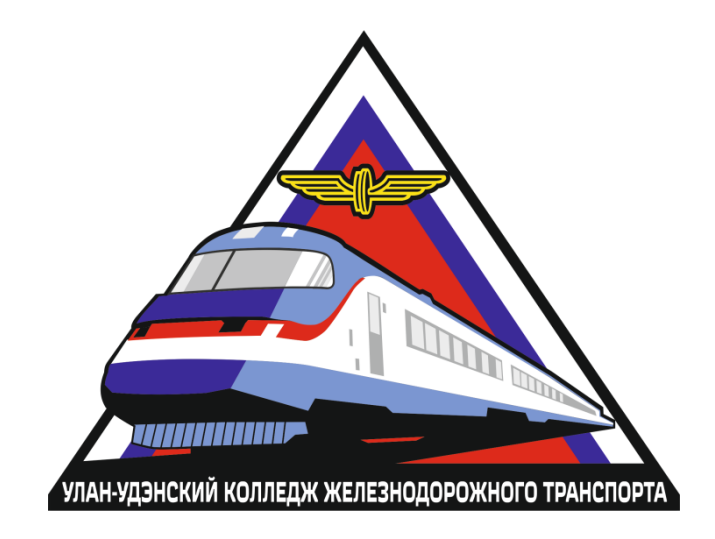

Т.А. Мятлева

# **МЕТОДИЧЕСКИЕ УКАЗАНИЯ**

по выполнению курсового проекта

## ПМ.02 Организация деятельности коллектива исполнителей

МДК 02.01.Организация работы и управление подразделением организации

### для специальности 23.02.06 Техническая эксплуатация подвижного состава железных дорог (вагоны)

*Базовая подготовка среднего профессионального образования*

*Очная форма обучения на базе основного общего образования / среднего общего образования* 

*Заочная форма обучения на базе среднего общего образования*

#### УЛАН-УДЭ 2021

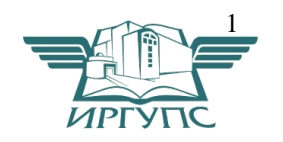

Электронный документ выгружен из ЕИС ФГБОУ ВО ИрГУПС и соответствует оригиналу Подписант ФГБОУ ВО ИрГУПС Трофимов Ю.А. 00a73c5b7b623a969ccad43a81ab346d50 с 08.12.2022 14:32 по 02.03.2024 14:32 GMT+03:00 Подпись соответствует файлу документа

УДК 656.254.16 (07) ББК 39.278 М99 Мятлева Т.А.

## **М99 ПМ.02 Организация деятельности коллектива исполнителей. МДК02.01.Организация работы и управление подразделением организации**

[Текст]: Методические указания по выполнению курсового проекта для обучающихся среднего профессионального образования очной формы обучения на базе основного общего образования / среднего общего образования/ заочной формы обучения на базе среднего общего образования специальности 23.02.06 Техническая эксплуатация подвижного состава железных дорог (вагоны)/ Т.А. Мятлева; Улан-Удэнский колледж железнодорожного транспорта ИрГУПС. – Улан-Удэ: Сектор информационного обеспечения учебного процесса УУКЖТ ИрГУПС, 2021. – 30 с.

В методических указаниях описываются порядок выполнения курсового проекта, а так же краткие сведения об основных фондов производственных участков вагонного хозяйства. Методические указания состоят из указаний к выполнению графической части курсового проекта, а так же расчетных рекомендаций по вагонным участкам.

Предназначены для обучения студентов среднего профессионального образования очной формы обучения на базе основного общего образования / среднего общего образования/заочной формы обучения на базе среднего общего образования

> УДК 656.254.16 (07) ББК 39.278

Рассмотрено на заседании ЦМК протокол № 6 от 7.06.2021 и одобрено на заседании Методического совета колледжа протокол №7 от 7.06.21

> © Мятлева Т.А., 2021 ©УУКЖТ ИРГУПС, 2021

Методические указания по выполнению курсового проекта разработаны в соответствии с рабочей программой ПМ.02 Организация деятельности коллектива исполнителей специальности 23.02.06 Техническая эксплуатация подвижного состава железных дорог (вагоны) и требованиями к результатам освоения основной образовательной программы ФГОС СПО по данной специальности. Методические указания предназначены для студентов 4 курса очной формы обучения на базе основного общего образования / среднего общего образования и студентов 3 курса заочной формы обучения на базе среднего общего образования.

Цель данных методических указаний – оказать помощь студентам при выполнении курсового проекта по ПМ.02 Организация деятельности коллектива исполнителей.

Рабочей программой ПМ.02 предусмотрено 36 часов очной формы обучения на базе основного общего образования / среднего общего образования и 18 часов по заочной форме обучения на базе среднего общего образования. Выполнение курсового проекта направлено на формирование общих и профессиональных компетенций, закрепление знаний, освоение необходимых умений и способов деятельности, формирование первоначального практического опыта:

ОК 1. Понимать сущность и социальную значимость своей будущей профессии, проявлять к ней устойчивый интерес.

ОК 2. Организовывать собственную деятельность, выбирать типовые методы и способы выполнения профессиональных задач, оценивать их эффективность и качество.

ОК 4. Осуществлять поиск и использование информации, необходимой для эффективного выполнения профессиональных задач, профессионального и личностного развития.

ОК 5. Использовать информационно-коммуникационные технологии в профессиональной деятельности.

ОК 8. Самостоятельно определять задачи профессионального и личностного развития, заниматься самообразованием, осознанно планировать повышение квалификации.

ОК 9. Ориентироваться в условиях частой смены технологий в профессиональной деятельности.

 ПК 2.1 Планировать и организовывать производственные работы коллективом исполнителей.

 ПК 2.2 Планировать и организовывать мероприятия по соблюдению норм безопасных условий труда.

ПК 2.3 Контролировать и оценивать качество выполняемых работ.

В результате выполнения практических работ студент должен

**иметь практический опыт:** 

− планирования работы коллектива исполнителей;

− определения основных технико-экономических показателей деятельности подразделения организации;

#### **уметь:**

ставить производственные задачи коллективу исполнителей.

#### **знать:**

− основные направления развития организации как хозяйствующего субъекта;

− организацию производственного и технологического процессов;

− материально-технические, трудовые и финансовые ресурсы организации, показатели их эффективного использования;

- − ценообразование, формы оплаты труда в современных условиях;
- − основы организации работы коллектива исполнителей;
- − нормирование труда.
- − Критерии качества защиты работы (проекта):
- − свободное владение изученным материалом;
- − умение обосновать выводы;
- − умение кратко сформулировать ответ по существу вопроса;
- − грамотные ответы на поставленные вопросы;
- − умение использовать наглядный материал к докладу;
- − уложится во время, отведённое на защиту.

Требования к защите курсового проекта, критерии защиты:

 При защите курсового проекта проверяется готовность обучающегося к выполнению ПК и ОК, предусмотренных действующим стандартом специальности, оценивается приобретенный в процессе обучения практический опыт, способность аргументированно обосновывать и защищать в процессе дискуссии выполненные исследования.

 Для допуска к защите обучающему необходимо иметь следующие материалы и документы:

 -законченный курсовой проект, заверенный подписями, обозначенными на титульном листе;

- письменный отзыв руководителя дипломного проекта (рецензия);

- зачетную книжку.

 Защита курсового проекта осуществляется в срок, назначенный преподавателем-

руководителем проекта.

Регламент защиты курсового проекта:

 - доклад обучающегося с использованием наглядных материалов и компьютерной презентации (время доклада - не более 10 мин);

 - вопросы руководителя-преподавателя по содержанию работы, а также вопросы общего характера с целью выяснения степени самостоятельности выполненной работы и умения ориентироваться в рассмотренных вопросах проекта;

Общая длительность защиты одной работы – не более 20 минут.

В докладе должны быть отражены следующие основные моменты:

- цель работы;

- обоснование метода выбора исследования;
- изложение основных результатов работы;
- краткие выводы по результатам работы

Курсовое проектирование является важным видом самостоятельной работы студентов-заочников и имеет целью привитие навыков в решении конкретных задач по экономике, организации и управление предприятиями вагонного хозяйства.

Приступая к выполнению курсового проекта, студент должен проработать соответствующий раздел по рекомендуемой литературе, ознакомиться с технической документацией на производстве по заданной теме проекта.

Работая над курсовым проектом учащийся должен научиться самостоятельно экономически оценивать различные способы ремонта деталей, узлов, механизации работ.

Курсовой проект необходимо разрабатывать с учётом современных достижений техники, технологии ремонта и технического обслуживания вагонов.

 Каждый студент выполняет проект по одному из вариантов заданной темы. Тема и её вариант задаются преподавателем.

Оформление курсового проекта

 1. Курсовой проект состоит из пояснительной записки и чертежа формата А1. Текст пояснительной записки пишется на одной стороне листа на компьютере. Высота букв не менее 3,5 мм. Общий объём пояснительной записки 35-40 страниц.

2. Пояснительная записка брошюруется в следующем порядке:

2.1 Титульный лист

2.2 Бланк задания

2.3 Содержание

2.4 Текст курсового проекта.

2.6 Список использованных источников

2.7 Лист для замечаний преподавателя.

 3. «Содержание» должно иметь штамп размером 45\*186. На каждой последующей странице текста выполняется штамп 15\*186

4. Построение пояснительной записки

 4.1 Содержание записки разделяется на разделы и подразделы. Наименование разделов должно строго соответствовать заданию. Нумерация разделов производится только арабскими цифрами.

4.2 Введение не нумеруется и на подразделы не разбивается.

4.3 Наименование раздела записывается в виде заголовка.

 4.4 Переносы слов в заголовках не допускаются. Точка в конце заголовка не ставится.

 4.5 Каждый пункт текста записывается с абзаца и нумеруется порядковым номером раздела, подраздела или пункта.

Оформление чертежей

1. В курсовом проекте выполняется два листа графической части.

2. Графическая часть должна выполняться в соответствии с ГОСТом.

3. Форма чертёжного листа А1.

 4. Спецификация оборудования приводится на листах формата А4 или располагается над основной надписью.

Масштабы

Масштабом чертежа называется отношение линейных размеров изображения к линейным размерам самого предмета в натуре. Необходимо помнить, что можно пользоваться только стандартными масштабами по ГОСТ 2.302 – 68. Масштабы уменьшения: 1:2; 1:25; 1:4; 1:5; 1:10; 1:15; 1:20; 1:25; 1:40; 1:50; 1:75; 1:100; 1:200; 1:400; 1:500; 1:800; 1:1000; 1:2000.

Масштабы увеличения: 1:1; 2:1; 2,5:1; 4:1; 5:1; 10:1; 20:1; 40:1; 50:1 100:1.

Примерные темы курсовых проектов

Разработка участка текущего отцепочного ремонта Разработка вагоносборочного участка грузового ВЧД Разработка колесного участка грузового ВЧД Разработка тележечного участка грузового ВЧД Разработка автоконтрольного пункта грузового ВЧД Разработка роликового отделения грузового ВЧД Разработка контрольного пункта автосцепки грузового ВЧД Разработка тележечного участка ЛВРЗ Разработка колесного-роликового цеха ЛВРЗ Разработка участка ремонта аккумуляторных батарей ЛВРЗ Разработка пункта технического обслуживания (ПТО)

# **Методические указания**

## **по выполнению расчётной части курсового проекта**

## **1.Организационная часть**

**1.1 Назначение, состав и характеристика проектируемого депо.**

 Проектируемое вагонное депо предназначено для выполнения деповского ремонта вагонов, ремонта и комплектовки вагонных узлов и деталей. На базе вагонного депо организована и обеспечивается подготовка вагонов к перевозкам, а также техническое обслуживание … вагонов . Депо специализировано на ремонте … вагонов и имеет заданную программу… вагонов в год. Программа текущего ремонта составляет … вагонов.

 Производственная структура вагонного депо определяется составом производственных подразделений, их взаимным расположением, а также формами технологической взаимосвязи. Тип вагонов, на которых специализировано депо, определяет состав производственных участков и отделений, необходимых для ремонта его узлов и деталей.

 Различают основные, вспомогательные и обслуживающие участки и отделения.

 На основных участках выполняются операции производственного процесса по ремонту вагонов и его частей. К таким участка относятся: (перечислить для КП, без или – с указанием оборудования).

 Вспомогательные участки и отделения изготавливают запасные части, ис пользуемые в процессе производства на основных участках. К ним относятся: (перечислить для КП, без или с указанием оборудования).

К обслуживающим относятся…

 В этом пункте написать назначение проектируемого участка (отделения), где он располагается по отношению к вагоносборочному (слева или справа и каким по счету), выбрать для него режим работы и по формулам 1,2,3, рассчитать фонды рабочего времени.

### **1.3. Установление режима работы депо и определение фондов рабочего времени**

 Под режимом работы депо понимается определенное чередование времени работы и отдыха.

 Для проектируемого депо установим следующий режим работы: пятидневная двухсменная рабочая неделя, продолжительностью смены 12 часов.

 На основании выбранного режима работы, годовые фонды рабочего времени для явочного рабочего определяем по формуле (1)

$$
\Phi_{\text{BB}} = (D_k - d_{\text{BLX}} - d_{\text{npa3},L})t_{\text{cm}} - d_{\text{npe},\text{appa3},L}
$$
 (1)

где  $D_k$  - количество календарных дней;

dвых - количество выходных дней;

 $d_{\text{max}}$  - количество праздничных дней;

dпредпраз - количество предпраздничных дней;

 $t_{cm}$  - продолжительность смены, ч; 12 ч.

На основании выбранного режима работы, годовые фонды рабочего времени для явочного рабочего определяем по формуле (2)

$$
\Phi_{\rm cII.} = \Phi_{\rm AB.}(100 - E)/100,
$$
\n(2)

 где Е – коэффициент, учитывающий отсутствующих рабочих по уважительной причине, 7 … 9 %

Годовые фонды рабочего времени для обслуживания оборудования определяем по формуле (3)

$$
F_{\scriptscriptstyle A}^{\ \scriptscriptstyle \,06} = \Phi_{\scriptscriptstyle AB} \, m_{\scriptscriptstyle CM} \, \eta_{\scriptscriptstyle p} \tag{3}
$$

где m<sub>cм</sub> - количество смен работы оборудования;

 $m_{cm} = 2$ ;  $\eta_p$  - коэффициент, учитывающий время оборудования в ремонте,  $\eta_p = 0.95...0.98$ .

# **2 Расчётно-технологическая часть 2.1 Определение программы участка 2.1.1 Тележечный участок**

 Программа участка определяется из расчета, что в участок поступают все тележки из-под вагонов, проходящих деповской и 10…15% (для грузового депо), 20…25% (для пассажирского депо)) из-под вагонов текущего отцепочного ремонта.

 На основании этого программу участка для грузового депо определяем по формуле (4)

$$
N_r^{\ y} = 2[N_r^{\ A} + (10...15\%)N_r^{\ T}], \tag{4}
$$

где  $\boldsymbol{\mathrm{N_r}^\pi}$ – годовая программа ремонта депо, ваг.;

N<sub>г</sub><sup>т</sup> - годовая программа цеха текущего отцепочного ремонта, ваг.

Программу участка для пассажирского депо определяем по формуле (5)

$$
N_r^{\ y} = 2[N_r^{\ A} + (20...25\%)N_r^{\ T}]
$$
 (5)

При ремонте тележек бракуется:

-боковина тележки - 15%;

-надрессорный брус – 11%;

- подвески 4%.

По тележке общий процент брака можно принять в размере 13%.

Так как тележки в депо ремонтируются по точным методам, рассчитываем параметры технологического процесса ремонта тележек:

 Ритм выпуска тележек из ремонта показывает, сколько их выпускается из ремонта за час и определим его по формуле (6)

$$
r = N_r^{\ y} / F_{\pi}^{\ \ 6}
$$

Фронт работы участка – это количество тележек, ремонтируемых одновременно, определим по формуле (7)

$$
\Phi_{\rm p} = N_{\rm r}^{\ \rm y} \ \rm r/ \ {\rm F}_{\rm a}^{\ \rm o6} \ 2 \tag{7}
$$

Такт поточной линии ремонта тележек - это время между последовательным выпуском их или время нахождения тележек на каждой из позиций вычисляют по формуле (8)

$$
\tau = F_{\pi}^{\ 06} * \pi_{\ 0}^{T} * \pi_{\ \pi}^{T} / N_{r}^{\ y}, \tag{8}
$$

где п<sup>т</sup><sub>о</sub> – количество объектов на одной позиции конвейера по ремонту тележек;

 $\pi_{\;\pi}^{\scriptscriptstyle{\text{T}}}$ – количество поточно-конвейерных линий по ремонту тележек.

#### **2.1.2 Колесный участок**

Программа участка определяется из следующего расчета: в участок поступают все колесные пары из-под вагонов деповского ремонта и 25…30% изпод вагонов текущего отцепочного ремонта, из общего количества колёсных пар, поступающих в колёсный цех 10…15% колесных пар отправляют в ВКМ или на завод для ремонта со сменой элементов.

Программу участка определим по формулам (9), (10), (11)

$$
N_r^{KII} = 4[N_r^{\pi + (25...30\%)N_r^{\tau}]
$$
\n(9)

$$
N_r^{3 \text{-} \pi} = (10...15\%)N_r^{k \pi} \tag{10}
$$

$$
N_r^{\ y} = N_r^{\ \text{KII}} - N_r^{\ \text{3-} \mathcal{I}}.\tag{11}
$$

Сменную программу участка определим по формуле (12)

$$
N_{\rm cM}^{\quad y} = N_{\rm r}^{\quad y} / (J_{\rm p} \, m_{\rm cM}), \tag{12}
$$

где Д<sub>р</sub> - количество рабочих дней в году.

Все колёсные пары, поступающие в деповской ремонт, чистят, дефектоскопируют, диагностируют, окрашивают и сушат.

90-95% колёсных пар подвергаются обточке по кругу катания.

30% колёсных пар подвергаются промежуточной ревизии;

70% колёсных пар подвергаются полной ревизии

у 15% колёсных пар наплавляется грубень;

у 13% колёсных пар наплавляется резьба.

#### **2.1.3. Роликовый участок**

Программа участка определяется из следующего расчета – в роликовый участок поступает 70% колёсных пар, подвергающихся полной ревизии. Поэтому программа роликового принимается из этого условия, с учётом того, что на колёсной паре 2 буксовых узла, а в каждом буксовом узле 2 подшипника.

#### **2.1.4 Участок автосцепки (КПА)**

 Программа участка (отделения) определяется из следующего расчета – в ремонт поступают все автосцепки и поглощающие аппараты, снимаемые с вагонов деповского ремонта.

 Количество автосцепок, снимаемых с вагонов, рассчитываем по формуле (13)

$$
N_r^{a/c} = 2^* N_r^{A} \tag{13}
$$

Количество поглощающих аппаратов, снимаемых с вагонов рассчитываем по формуле (14)

$$
N_r^{n/a} = 2^* N_r^{n} \tag{14}
$$

С линии в цех поступает примерно 10% автосцепок от снимаемых с вагонов:

$$
\text{N}_{\scriptscriptstyle{\text{JHH}}} {=} 10\%\text{ N}_{\scriptscriptstyle{\Gamma}}^{\scriptscriptstyle{\text{a/c.}}}
$$

С текущего отцепочного ремонта поступает, примерно 20 автосцепок в месяц. От заказчика поступает, примерно, 5% от программы КПА. Брак при ремонте автосцепок 15%.

Определяем годовую программу участка по формуле (15)

$$
N_r^{\ \ \text{KIIA}} = N_r^{\ \text{a/c}} + N_{\text{thm}} + N_{\text{teK}} + N_{\text{stm}} - N_{\text{opak}} \tag{15}
$$

Сменную программу определим по формулам (16) и (17)

$$
N_{\text{cm}}^{\text{a/c}} = N_{\text{r}}^{\text{a/c}} / (I_{\text{p}} \cdot m_{\text{cm}})
$$
 (16)

$$
\mathbf{N}_{\mathrm{cm}}^{\mathrm{n/a}} = \mathbf{N}_{\mathrm{r}}^{\mathrm{n/a}} / (\mathbf{\mu}_{\mathrm{p}} \ast \mathbf{m}_{\mathrm{cm}}) \tag{17}
$$

#### **2.1.5 Вагоносборочный и малярный участки**

 Программу участка откорректируем исходя из условия, что вагоны в нем ремонтируются поточным методом и параметры технологического процесса следующие:

Ритм выпуска вагонов из ремонта показывает, сколько их выпускается за час. Определяется ритм вагоносборочного участка по формуле (18)

$$
r = N_r^{\mu} / F_{\mu}^{\ 06} \tag{18}
$$

Фронт работы – это количество одновременно ремонтируемых вагонов или окрашиваемых в малярном участке, вычисляется по формуле (19)

$$
\Phi_p = r t_{\text{B}} \tag{19}
$$
где t<sub>B</sub> – норма простоя вагона в ремонте или окраске, ч.

Количество позиций на поточной линии принимаем равным для грузового депо:

 $C_{\text{rev}} = 4...7, C_{\text{mat}} = 1...2;$ 

для пассажирского депо:

 $C_{\text{rev}} = 5...10$ ,  $C_{\text{man}} = 2$ ;

Количество поточных линий вычисляют по формуле (20)

$$
n^{m} = \Phi_p / C \tag{20}
$$

Такт поточной линии – время нахождения вагона на позициях или интервал времени, через который периодически производится выпуск вагонов из ремонта.

$$
\tau=t_{\scriptscriptstyle B}/c
$$

Откорректированная программа участка вычисляется по формуле (21)

$$
N_r^y = F_g^{06} * \Phi p / t_B \tag{21}
$$

## **2.2 Определение численности рабочих, составление штатного расписания**

Производственный персонал любого подразделения железнодорожного транспорта, в том числе и вагонного депо, делится на следующие категории: рабочие (основные и вспомогательные), служащие (технические исполнители), специалисты и руководители. Рабочие, занятые ремонтом и техническим обслуживанием вагонов, подразделяются на рабочих, связанных и не связанных с движением поездов.

 2.2.1. Списочный состав характеризует общее число рабочих подразделения, фактически явившихся на работу и отсутствующих по уважительным причинам (по болезни, в служебных командировках, в отпусках и т.д.).Явочный состав – это число рабочих, фактически явившихся на работу.

Численность рабочих участка зависит от объема выполняемых работ (N<sub>r</sub>y) и трудоемкости ремонтных работра, рассчитывается по формуле (22)

$$
R_{AB.} = N_{r}^{y} * H_{r} / (\Phi * K_{H}), \qquad (22)
$$

где Н<sub>т</sub> - трудоемкость работ в участке, чел.ч; (см. табл. 9.5 Р.П. Стрекалина «Экономика и организация вагонного хозяйства»);

 $K_{\mu}$  – коэффициент выработки нормы, 1,14...1,20;

Ф - годовой фонд рабочего времени одного рабочего, ч.

2.2.2. Явочное количество рабочих - это число рабочих, фактически явившихся на работу рассчитывается по формуле (23)

 $R_{\text{sp}} = Rc\pi *K_{\text{sp}}$  $(23)$ где К<sub>з</sub>- коэффициент замещения больных, находящихся в отпуске и т.д.,  $K_{2}$ - 1.18

2.2.3. Количество руководителей и специалистов вычисляем по формулам  $(24)$  и  $(25)$ 

$$
R_{\text{pyK}} = (4...5 \%) R_{\text{CII},}
$$
 (24)

$$
R_{\text{cneu}} = (5...6 \%) R_{\text{CII},}
$$
 (25)

2.2.4. Количество вспомогательных рабочих вычисляем по формуле (26)

$$
R_{\text{BCI}} = (8-10\%) R_{\text{CII},}
$$
 (26)

2.2.5 Количество младшего обслуживающего персонала вычисляем по формуле  $(27)$ 

$$
R_{\text{non}} = (2...3 \%) R_{\text{CII.}}, \tag{27}
$$

После расчета численности рабочих составим штатное расписание участка и заполним таблицу 1

#### Таблица 1 – Штатное расписание ..... участка

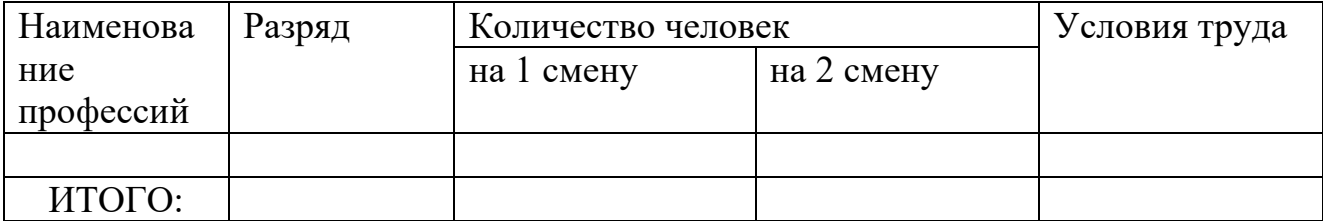

## 2.3 Выбор потребного оборудования, подъемно-транспортных устройств и приспособлений

Потребное количество оборудования, согласно разработанному технологическому процессу сводим в таблицу 2.

Для колесного участка потребное количество станков определим исходя из их производительности и объема требуемых работ.

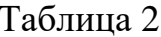

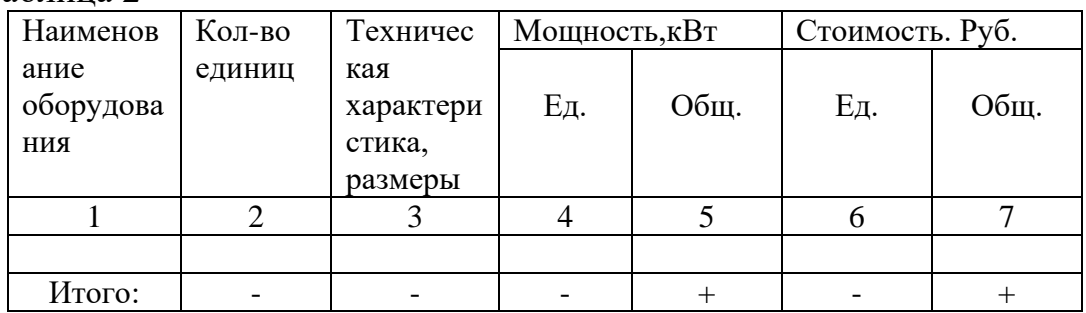

Примечание: графа 5 = графа 4 \* графу 2

графа  $2$ = графа 6 \* графу 2

графа 9 = графа 7 \* графу 8/100%.

# 2.4 Расчёт материалов и запчастей

Таблица 3 Расходы на материалы и запасные части

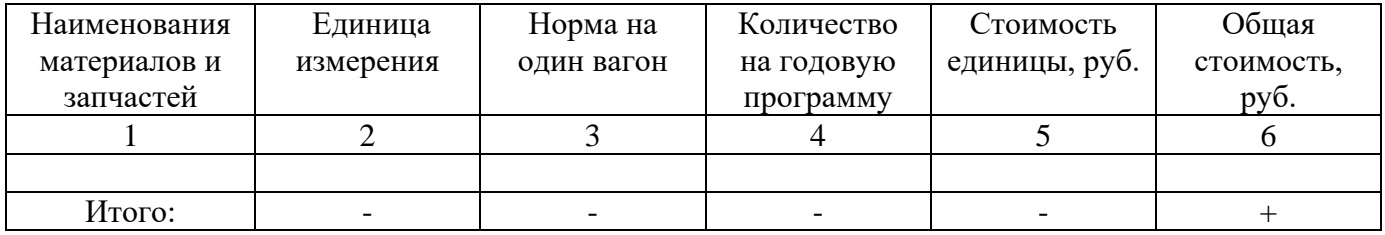

#### 2.5 Определение размеров участка

Площади участков и отделений депо зависят от типа и объёма выполняемой работы, видов установленного оборудования и его количества, норм удельной площади на единицу оборудования или оснастки. Примерные площади участков и отделений в зависимости от годовой программы приведены в таблице 4.

Площадь участка определяется из расчета, что на одну ремонтную позицию необходимо для грузового депо - 100...120 м<sup>2</sup>., для пассажирского депо -140...160 м<sup>2</sup>. Поэтому площадь определим по формулам (28) или (29)

$$
S_y = (100...120) C_y, \qquad (28)
$$

$$
S_y = (140...160) C_y . (140...160) C_y , \qquad (29)
$$

Ширина участка  $(B_v)$  – 18 м, длину определим по формуле (30)

$$
L_y = S_y / B_y, \tag{30}
$$

 Так как согласно строительным нормам длина должна быть кратна 6 м, то примем ее равной  $L^1$  = ...м

Откорректированная площадь рассчитывается по формуле (31)

$$
\mathbf{S}^1_{\mathbf{y}} = \mathbf{B}_{\mathbf{y}} \mathbf{L}_{\mathbf{y}}^{-1} \tag{31}
$$

Высота участка  $(H_v)$  – 8.4 м

Объем участка рассчитывается по формуле (32)

$$
V_{y} = S_{y}^{-1} H_{y}, \qquad (32)
$$

где Ну,- высота участка, 8.4 м.

#### **2.5.2 Колесный участок**

 Площадь участка зависит от количества оборудования, установленного в участке, и удельной нормы площади на его единицу и вычисляется по формуле (33)

$$
S_{y} = n_{\text{KM}} S_{\text{KT}} + n_{\text{HH}} S_{\text{HH}} + S_{\text{MM}} + S_{\text{OM}} + S_{\text{CM}} + n_{\text{neq} \phi} S_{\text{neq}} + S_{\text{TOK}} + S_{\text{TDAX}}, \tag{33}
$$

где  $n_{kM}$ ,  $n_{mH}$  и т.д. –  $n_{mH}$ удельные нормы площади на единицу оборудования(см.таб.1)

 $S_{\kappa\tau,}S_{\kappa\mu}S_{\kappa\mu}$  и т.д.-удельные нормы площади на ед.оборудования, м<sup>2</sup>;

 $\mathbf{S}_{\text{npox}}$ –площадь для проходов и транспортировки колесных пар,  $\text{m}^2$ ;  $\mathbf{S}_{\text{npox}}$ - $100...200$ ,  $M^2$ 

Высота колёсного участка от головки рельсов (м) до низа конструкции перекрытия - 6.0 м.

Ширину, длину, объем участка определим по формулам (см. тележечный участок).

#### **2.5.3 Роликовый участок**

Площадь участка складывается из площадей демонтажного, ремонтного, комплектовочного и монтажного отделений.

 Площади монтажного, ремонтного и комплектовочного отделений определяем из условия, что на одну ремонтную колесную пару в смену необходимо 10 м, а для демонтажного – 5 м<sup>2</sup>.

Примерные площади участков и отделений в зависимости от годовой программы приведены в таблице №2.

Высота роликового участка от головки рельсов (м) до низа конструкции перекрытия 4.8 м.

 Ширину, длину и объем участка определим по формулам (см. тележечный участок).

## **2.5.4 Вагоносборочный участок**

Габаритные размеры ВСУ зависят от количества поточных линий и позиций на них, а также от типа ремонтируемых вагонов в депо.

Длину ВСУ определим по формуле (34)

$$
L_{BCY} = l_{\tau} + L_{\pi} + (C_{\pi\pi} - 1) l_{p} + (C_{\pi\pi} - 1) L_{\pi} l_{1},
$$
\n(34)

где  $l_r$  – расстояние для поперечной транспортировки тележек, м;  $l_r$ <sup>rp</sup>. = 6...8 м.;  $1_{\text{T}}$  nac. = 8...10 м;

 $L_{\pi}$  - длина позиции подъемки, м,  $L_{\pi}^{n/g, \text{kphiroro}, \text{miar}\phi} = 16,7$  м,  $L_{\pi}^{n/m} = 14,2$  м,  $L_{\pi}$ <sup>пасс.отк</sup> = 30 м,  $L_{\pi}$ <sup>купир.</sup> = 40 м;

 $\mathbf{l}_{\rm p}$ – расстояние для прохода рабочих между вагонами, м,  $\mathbf{l}_{\rm p}$  = 2 м;

 $\dot{L}_{\rm B}$  - длина вагона по осям сцепления автосцепок, м,  $L_{\rm B}$  п'в,крытого,платф = 13,9  $M, L_B$ <sup>THCT</sup> = 12,2 M,  $L_B$ <sup>THCC</sup>.OTK = 24 M,  $L_B$ <sup>KyHHP</sup> $=$  27 M;

 $l_1$  – расстояние от крайнего вагона до малярного тамбура ( торцевой стены),  $M, l_1 = 4 M;$ ;

 $C^{n\pi}$  – количество позиций на поточной линии.

 Так как длина ВСУ согласно строительным нормам должна быть кратной 6 м., то примем ее  $L<sup>3</sup>$ <sub>всу</sub> = ... м.

Ширину участка определим по формуле (35)

$$
B_{BCY} = a + a + b (nIII - 1),
$$
 (35)

 где а – расстояние от боковых стен до оси крайних путей, 5 м; в – расстояние между осями смежных путей, 7; 8 м.

Площадь ВСУ определим по формуле (36)

$$
S_{\rm BCV} = L^{\prime} \, B_{\rm BCV} \, B_{\rm BCV} \tag{36}
$$

$$
O6EEM BCV onpeqenum no \text{ формyne } (37)
$$
  
\n
$$
V_{BCY} = S_{BCY} H_{BCY},
$$
\n(37)

где  $H<sub>BCV</sub>$ , - высота участка, м.

Высота ВСУ слагается из расстояния от пола до головки подкранового рельса, высоты фермы крана и расстояния от верхней части крана до низа конструкции перекрытия и должна составлять для строящихся депо 10.8м, и не менее 8.5м. для реконструируемых.

#### **2.5.5 Малярный участок с краскоприготовительным отделением**

 Габаритные размеры участка зависят от количества поточных линий и позиций на них, типа окрашиваемых вагонов.

Длину малярного участка определим по формуле (38)

$$
L_{\rm{my}} = l_{\rm{m}} + l_1 + (C - 1) l_{\rm{p}}^{\rm{M}} + Cl_{\rm{B}} + l_2, \tag{38}
$$

где  $l_{M}$ - ширина малярного тамбура, 6 м;

 $l_1$ ,  $l_2$  – расстояние от крайних вагонов до торцевых стен,  $l_1 = l_2 = 4$  м;

 $l_p^M$  – расстояние между вагонами, м,  $l_p^M = 4$  м;  $L_B$  - длина вагона, м (см.

ВСУ).

 Так как длина согласно строительным нормам должна быть кратной 6 м, то примем ее равной  $L_{\text{av}}^{\prime} = ...$  м.

Ширину, площадь, объем найдем по формулам (см. ВСУ).

Площадь краскоприготовительного отделения:

 $S_{\text{KHP}}^{\text{rp}} = 144 \text{ m}^2$ ,  $S_{\text{KHP}}^{\text{nacc}} = 216 \text{ m}^2$ .

 Ширина 12 м, длина 12 или 18 м; Высота 4,8 м, объем … м 3 .

#### **2.5.6 Остальные участки и отделения**

 Согласно нормам технологического проектирования депо для ремонта грузовых и пассажирских вагонов площадь производственного участка (отделения) равна ... м<sup>2</sup>. (см. табл. 4). Ширина участка (отделения)  $B_y = 12$  м. Длину определим по формуле (39)

$$
L_y = S_y / B_y \tag{39}
$$

Высота участка  $H_V = ... M$ . Объем определим по формуле (40)

$$
V_{y} = S_{y} H_{y}
$$
 (40)

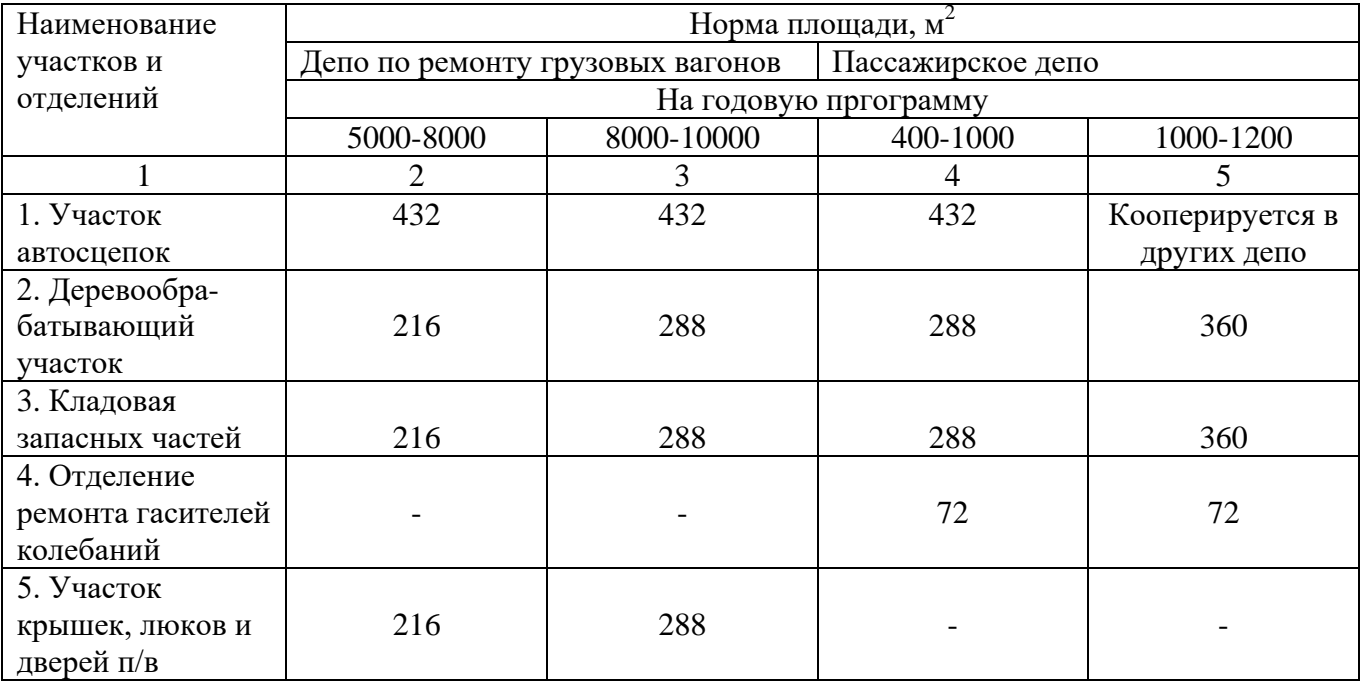

Таблица 4 - Примерные размеры участков и отделений депо

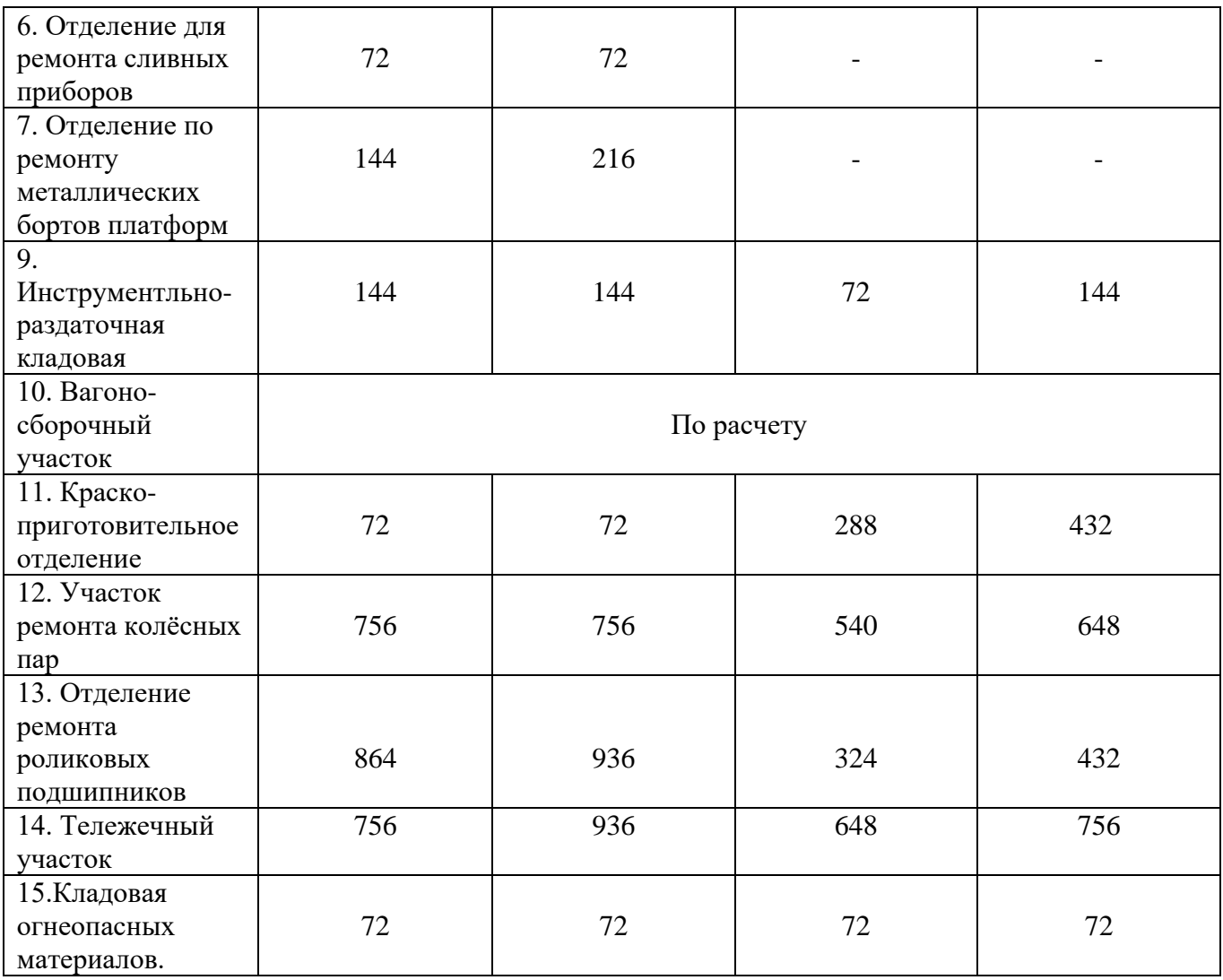

Площади цехов, не приведённые в таблице 4 см. учебник Р.П.Стрекалина «Экономика и организация вагонного хозяйства» стр.229-231

#### **2.6 Разработка технологического процесса ремонта детали или узла вагона**

 В этом пункте описывается последовательность выполнения операций при ремонте узла или детали вагона, ремонтируемого в участке (отделении) с указанием оборудования и профессий рабочих, выполняющих эти операции.

## **3 Экономическая часть 3.1 Расчёт заработной платы**

Заработная плата – вознаграждение за труд в зависимости от квалификации работника, сложности, качества, количества и условий выполняемой работы, а также выплаты компенсационного и стимулирующего характера.

Расчёт заработной платы производим в табличной форме с учётом условий труда, часовых тарифных ставок на основании распоряжения президента ОАО РЖД и коллективных договоров предприятий Вагонного хозяйства.

## **Раздел 3. 2 План эксплуатационных расходов**

 В плане эксплуатационных расходов спланируем сумму денежных средств, необходимую для выполнения производственной программы.

 По экономическому содержанию расходы делятся на основные по перевозкам в вагонном хозяйстве; основные общие для всех хозяйств железных дорог и общехозяйственные.

 План эксплуатации в проекте представим в виде табл. 5, и порядок ее расчета следующий:

# **Статья 6004 Деповской ремонт … вагонов. (для ПТО статья 2015 Техническое обслуживание грузовых вагонов).**

Графа 3 Контингент рабочей силы участка (парка) … человек

 Графа 4 Фонд заработной платы производственных рабочих согласно расчетам табл.8 … руб.

 Графа 6 Расходы на материалы и запасные части согласно расчетам табл. 3 … руб.

## **Статья 0757 Затраты по оплате труда производственного персонала за непроработанное время**

Графа 3 Контингент рабочей силы участка (парка) человек.

 Графа 4 Расходы по этой статье определим в % от фонда зарплаты основных рабочих

 Процент отчисления примем равным 1,2% от фонда основной заработной платы (таблица 8).

 Графа 5 Отчисления на соцстрахование рабочих составляет 34.1% от фонда основной и дополнительной заработной платы.

# **Статья 0758 Скидка со стоимости форменной одежды**

Графа 10 Расходы по форменной одежде определяются в зависимости от числа работников, пользующихся ею со скидкой и принимаются в размере 0,2% от фонда основной заработной платы (таблица 8).

# **Статья 0761 Охрана труда и производственная санитария**

 Принимаем 7% от фонда основной заработной платы. Полученную сумму отнесём в материалы, графа 6 (60%) и прочие графа10 (40%).

## **Статья 0765 Содержание и эксплуатация оборудования, кроме оборудования и объектов природоохранного назначения.**

Графа 6 принимаем 3% от стоимости станочного и подъёмнотранспортного оборудования. Графа 8 (силовая электроэнергия) рассчитывается по формуле.

Графа «7» Расходы на электроэнергию для работы оборудования рассчитываются по формуле (41)

$$
\mathfrak{I}_{06} = 1,2 * K_{cn} * \Sigma N_3 * F_{\pi}^{06} * i_3 * L_3,
$$
 (41)

 где 1,2 - коэффициент, учитывающий потери энергии в сети; Ксп – коэффициент спроса, 0,35,

 $\Sigma N<sub>3</sub>$  – суммарная мощность оборудования, кВт (см. табл. 1 для депо и табл. $2 - \Pi TO$ );

 $i_{3}$  – коэффициент загрузки оборудования, 0,7 – 0,75.

 Графа «8» Расходы на воду для обмывки деталей (узлов) для участков (где есть моечная машина) рассчитываются по формуле (42)

$$
Q_{B} = \frac{\sum QK_{cn} * F^{o6} * 1,1 \text{ H}_{B}}{1000}
$$
 (42)

где  $\Sigma Q$  – расходы воды на обмывку деталей, м<sup>3</sup> / ч, на одну тележку – 0,07 м<sup>3</sup> / ч, на одну колесную пару – 0,025 м<sup>3</sup> /ч, на одну тонну – 0,12 м<sup>3</sup> / ч;

Ксп – коэффициент спроса воды, 0,75;

1,1 – коэффициент, учитывающий утечку воды.

Графа 10 принимаем в размере 1% от всех затрат, ранее рассчитанных по этой статье.

### **Статья 0768 Обслуживание и текущий ремонт зданий, сооружений и инвентаря производственного назначения.**

Материалы принимаем 1-2% от стоимости зданий и сооружений.

 Графа 8 Расходы на электроэнергию для освещения рассчитываются по формуле (43)

$$
\Theta_{o} = \frac{S_{y} * T_{r} * K_{cn} * K_{\text{3FC}} * H_{p} * h}{1000}
$$
 (43)

 где Sу – освещаемая площадь участка (для ПТО- площадь парка, здания ПТО и всех помещений для обогрева),  $m^2$ ;

 $T_r$  – годовое количество часов осветительной нагрузки для депо  $T_r = 22{,}50$  ч  $( \Pi TO - 33,50$  ч.);

h – часовая норма расходов электроэнергии на  $\rm\,M^2$  ; 11 вт/  $\rm\,M^2$  ;

Ксп – коэффициент спроса ,0,8;

Кэкс – коэффициент, учитывающих экономию электрической энергии за счет использования естественного освещения с 1.04 по 1.10 равен 0,85 … 0,9.

Графа 7 Расходы на твердое топливо рассчитываются по формуле (44)

$$
T_m = \alpha * T_{\text{orth}} * g_{\text{or}} * V_y (t_B - t_H) * K_{\text{osc}} * K_{\text{cyr}} * L_t * 10^{-6}, \qquad (44)
$$

где α - коэффициент, учитывающих вид топлива, 0,23;

 $T_{\text{orth}}$  - 39,80 ч;

 $\rm g_{\rm or}$  – часовой расход тепла на м $^3$ ,  $\rm 0.8$  вт/ м $^3$ , ч;

 $V_{v}$  - объем участка (зданий ПТО + помещения обогрева);

 $t_{\rm B}$ ,  $t_{\rm H}$  - внутренняя и наружная температура воздуха,  $t_{\rm B} = 16$  град С,  $t_{\rm H}$  $= 16$  град С;

Кэкс – эксплуатационный коэффициент, 1,25;

Ксут – коэффициент сменности, 0,85;

 $\prod_{r}$  – цена одной тонны топлива, руб.

 Графа 10 Расходы на горячее водоснабжение рассчитываются по формуле (45)

$$
T_{B} = \frac{\int f_{\text{sym}}}{n_{\text{cer}}} + 0.5 f_{\text{cr}} + f_{\text{FB}} * \sqrt{R_{\text{SB}} * \mu_{\text{B}} * \mu_{\text{B}}}
$$
(45)

Rяв где  $f_{\text{avm}}$  - расход тепла на сетку душа, 1500 вт/чел,  $n_{\text{cer}} =$ 15

 $f_{cr}$  – расход тепла на одного рабочего, пользующегося столовой, 1800 вт/чел.;

 $f_{FB}$  – расход тепла на одного рабочего, связанного с потреблением горячей воды в течение рабочего дня, 2250 вт/чел.

 Графа «5» Расходы на материалы по содержанию помещения в чистоте принимаем (для депо) – 10% суммы расходов на электроэнергию, топливо и горячее водоснабжение; для ПТО – 1200.00 руб. на 100 м<sup>2</sup> площади здания ПТО и всех помещений для обогрева.

 Графа 10 Расходы на воду для бытовых нужд рассчитываются по формуле (46)

$$
O_{B} = \frac{a * R_{AB} * \mu}{1000} * \mu \tag{46}
$$

 где а – удельный расход воды на одного рабочего, 65 л; Цв – цена одного метра кубического воды, руб.

Прочие расходы по этой статье принимаем в размере 0.1% от всех затрат, ранее рассчитанных по этой статье.

#### **Статья 0771 Амортизация основных средств производственного назначения**

Амортизационные отчисления принимается в размере 3.2% от стоимости здания.

 Амортизация от стоимости оборудования принимается в размере 12.5 % от стоимости оборудования.

Сумма отчислений заносится в графу 9.

## **Статья 0785 Содержание персонала, не относящегося к аппарату управления**

Графа 3 Количество специалистов … человек.

 Графа 4 Фонд заработной плата специалистов: фонд основной заработной платы + дополнительная заработная плата (2-3% от основной).

 Графа 5 принимаем 34.1% от основной и дополнительной заработной платы.

# **Статья 0821 Прочие общехозяйственные затраты**

Графа 10. Принимаем 0,5% от основных расходов по перевозкам.

# **Статья 0830 Затраты по оплате работников аппарата управления**

Графа 3 Количество руководителей … человек.

Графа 4 Зарплата руководителей: фонд основной заработной платы + дополнительная заработная плата (2-3% от основной).

Графа 5 принимаем 34.1% от основной и дополнительной заработной платы.

# **Статья 0833 Прочие затраты по содержанию аппарата управления**

Графа 10. Принимаем 0,5% от основных расходов по перевозкам.

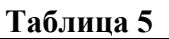

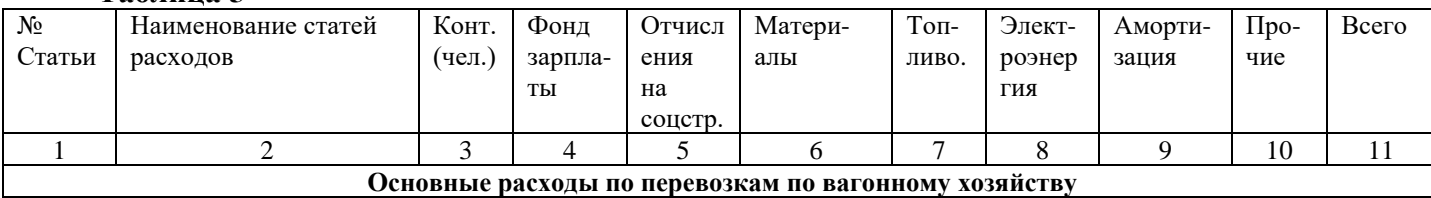

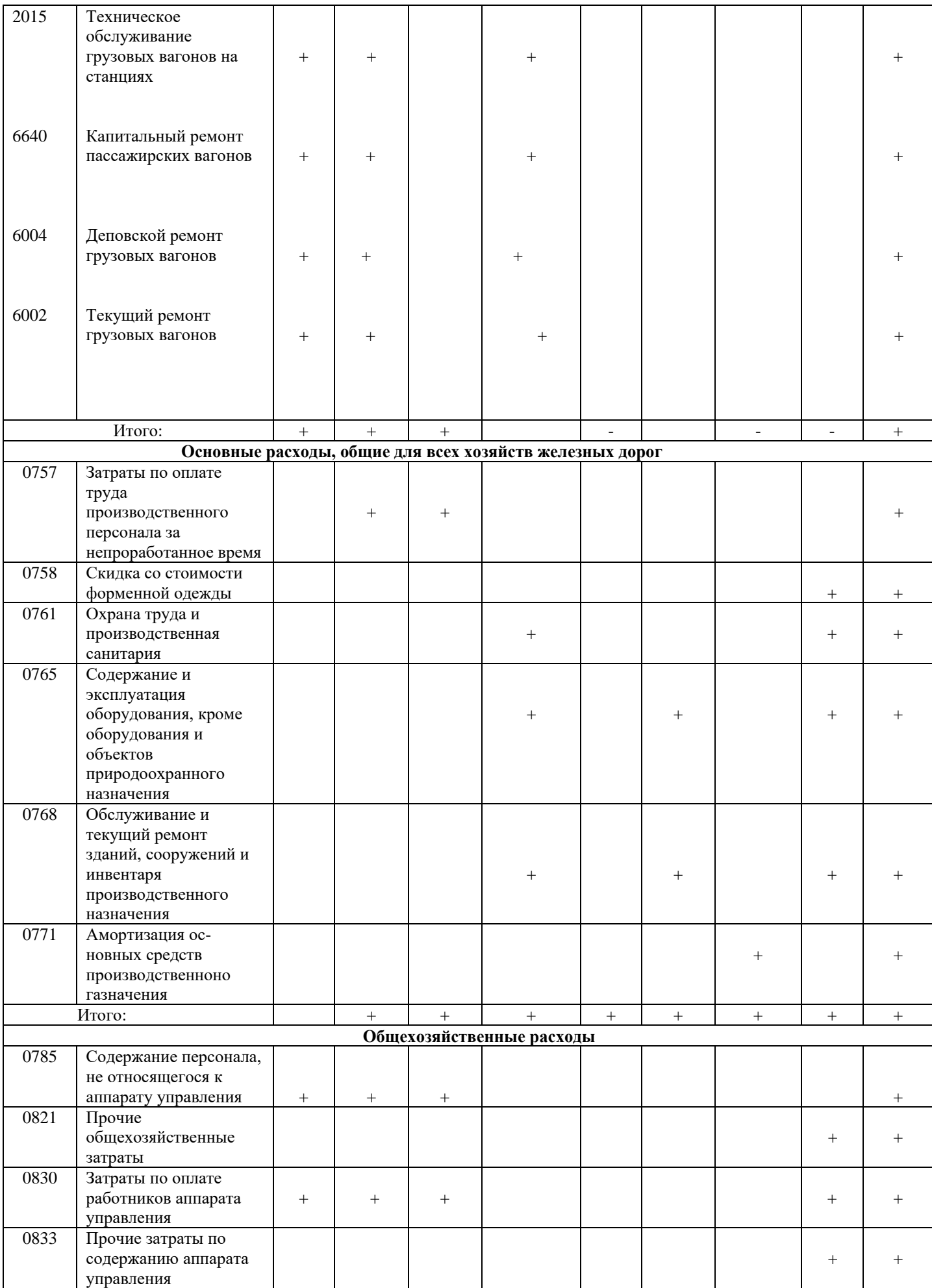

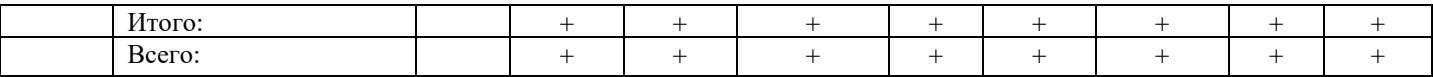

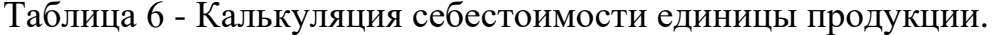

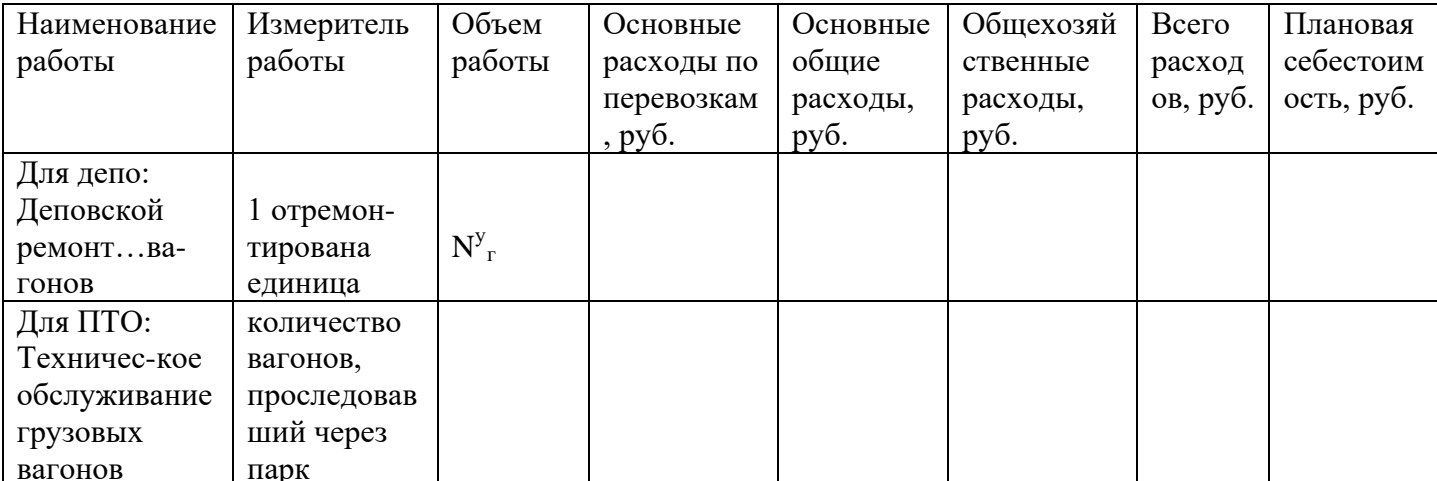

Условная годовая себестоимость рассчитываются по формуле (47)

$$
\Theta_{\rm r} = (C_1 - C_2) * N_{\rm r}^{\rm y},\tag{47}
$$

где С<sub>1</sub>- базовая себестоимость на предприятии;

С<sub>2</sub>- плановая (расчётная себестоимость);

 $N_{r}^{y}$  – измеритель работы (количество вагонов, проследовавших через

парк)

## 3 ОБЩАЯ ЧАСТЬ по теме «Организация работы ПТО»

#### 3.1 Назначение, состав и характеристика пункта технического обслуживания (ПТО) сортировочной станции.

В этом пункте необходимо описать назначение ПТО, расположенного на сортировочной станции, указать, из каких парков он состоит и каково их назначение (см.[17]).

# 3.2 Расчет годовой программы парка.

Годовая программа - это количество вагонов, проходящих обработку в парке за год и определяется по формуле (1)

$$
N_r = 365 \text{ m n},\tag{1}
$$

где n- количество отправляемых поездов, сут.

т- количество вагонов в поезде.

#### **3.3 Расчет длины парковых путей**

 Длина парковых путей зависит от количества вагонов в поезде, их типа и длины поезда, а также расстояния до сигналов ограждения с обеих сторон.

Поэтому в начале определим длину поезда по формуле (2)

$$
L_{\rm \pi} = m_4 l_4 + m_8 l_8, \qquad (2)
$$

где  $l_4$  и  $l_8$  – длина вагона, м;  $l_4 = 14.7$  м, ;  $l_8 = 21.1$  м.

Длину парковых путей определим по формуле (3)

$$
L_{\rm nn} = L_{\rm n} + 2 l_{\rm o} , \qquad (3)
$$

где  $l_0$  – расстояние до сигналов ограждения, 50 м.

#### **3.4 Определение количества парковых путей**

 Количество путей в парках отправления зависит от количества проходящих поездов за сутки и времени обработки поезда. Их определим по формуле (4)

$$
b = [\alpha^* n^* (t_1 + t_3 + t_4) + \alpha^* n^{rpaH} (t_2 + t_3)]/T_{cyr.} + a,
$$
 (4)

 где α - коэффициент неравномерности прибытия поездов в парке отправления, 2 …2,5;

 $t_1$ ,  $t_2$  – время простоя поезда под обработкой, мин; для поезда местного формирования и транзитного;  $t_1 = 40$  мин.;  $t_2 = 20$  мин.;

 $t_3$  – время предъявления поезда к обработке, мин;  $t_3 = 2.5$  мин.; .

 $t_4$  – время продвижения состава с горки,

n,nтранз.- количество поездов своего формирования и транзитных.

а – пути для прохода транзитных поездов; 2…3.

Время продвижения состава с горки определяется по формуле (5)

$$
t_4 = (L_{nn} + l_1) / V \tag{5}
$$

где  $l_1$ - расстояние от горки до парка отправления, 150 м; V – скорость поезда при движении с горки, 5 км/час.

## **4 Расчётно-технологическая часть 4.1 Назначение и характеристика парка отправления**

 Проектируемый парк отправления предназначен для технического обслуживания поездов местного формирования и транзитных, отправляемых со станции в …направлении. В сутки в нем обрабатывается … поездов, из них 10% транзитных Каждый поезд в среднем состоит из … условных вагонов, длина поезда … метров

 Для приема и отправления такого количества поездов, такой длины, парк будет иметь согласно расчетам . … путей, диной каждый … метров.

### **4.2 Определение пробега вагонов**

 Пробег вагонов – это произведение числа вагонов на пройденное расстояние по главным путям на участке дороги.

Определим пробег вагонов на участках по формуле (6)

$$
\sum \text{ns AB} = 2(n_1 S_1) n_1 S_1 + n_2 S_2 , \qquad (6)
$$

где  $n_1 n_2$  – число вагонов, проследовавших данный участок;

 $S_1 S_2$  – пройденное вагонами расстояние.

### **4.3 Организация работы ремонтно-смотровых бригад**

 В этом пункте описать порядок вступления рабочей смены и организацию их работы в течение рабочей смены

## **4.4 Разработка технологического процесса технического обслуживания вагонов в поездах местного формирования**

 В пункте описать порядок обработки поезда, сформированного в парке формирования ПТО станции, учитывая, что обработка будет вестись многогрупповым методом осмотрщиками-ремонтниками, а опробование автотормозов – осмотрщиками-автоматчиками.

## **4.5 Определение потребности в рабочей силе и составление штатного расписания**

 Количество ремонтных бригад в парке отправления зависит от количества обрабатываемых поездов, интервалов их прибытия и отправления.

Число ремонтных бригад определим по формуле (7)

$$
M_{\delta p} = N * t_{\delta \delta p} / T, \qquad (7)
$$

где Т – продолжительность работы (смена, сутки), мин. или часы;

 $t_{\rm o6p}$  – продолжительность обработки состава, минуты, или часы;

 N – Среднее число поездов, прибывающих (отправляемых) в смену или сутки.

 Численность рабочих на ПТО рассчитывается исходя их «Нормативов численности рабочих на пунктах технического обслуживания грузовых вагонов» для ОАО РЖД.

 После расчета численности работников распределим их по профессиям и составим штатное расписание (см. табл.7)

# Таблица 7 – Штатное расписание ПТО

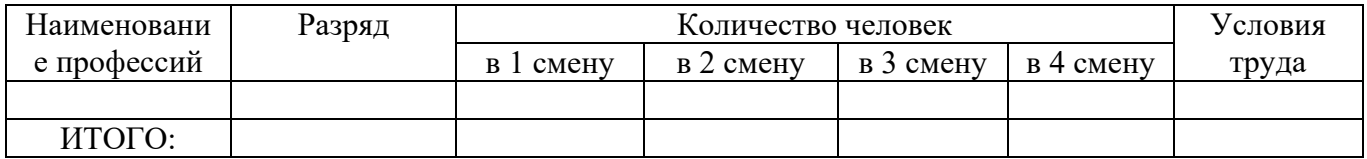

## **4.6 Выбор потребного оборудования и приспособлений для парка отправления**

 Потребное количество оборудования устройств и приспособлений зависит от численности работников парка, количества и длины парковых путей.

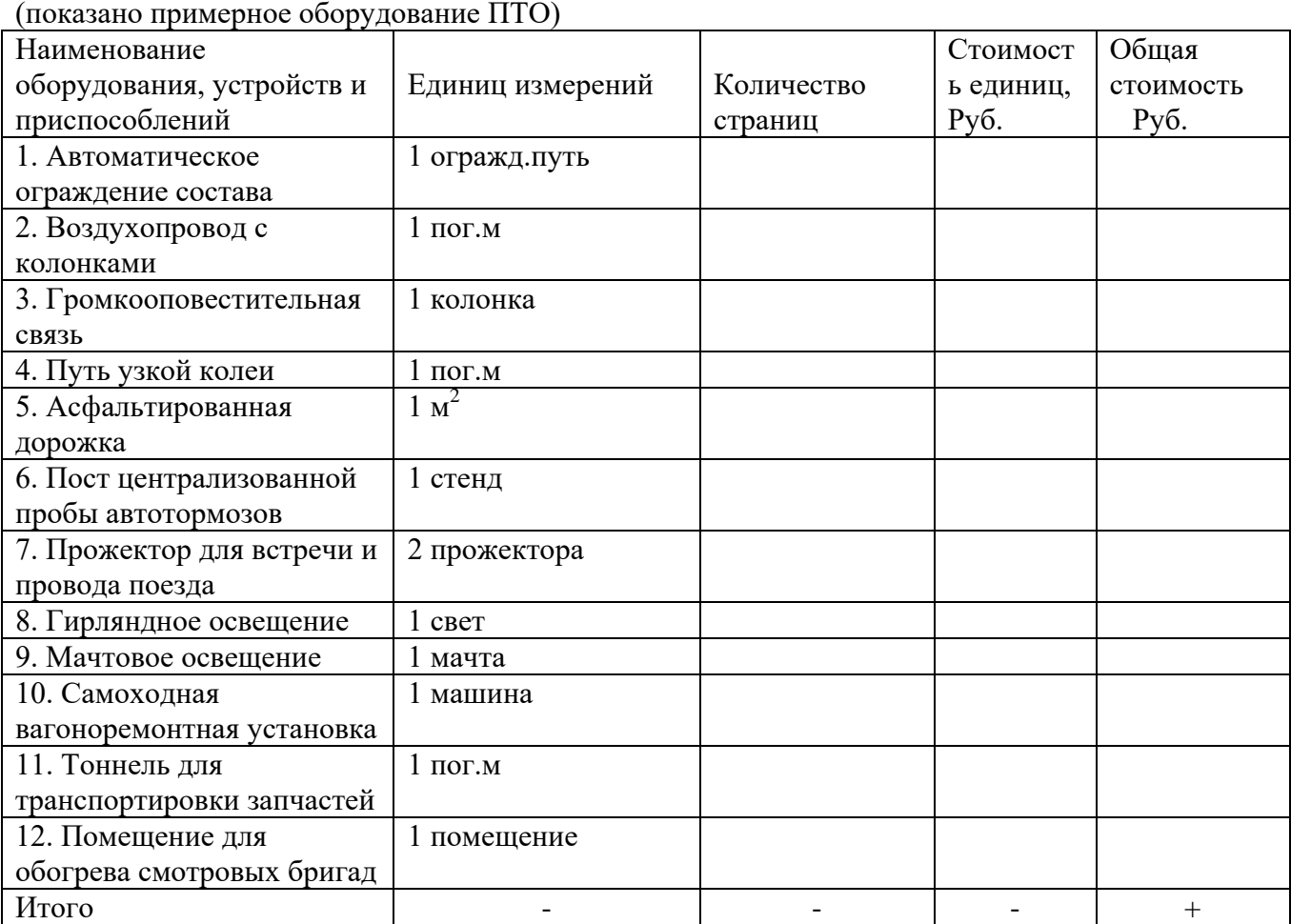

Таблица 8 Основные средства ПТО

# **4.7 Расчёт материалов и запчастей**

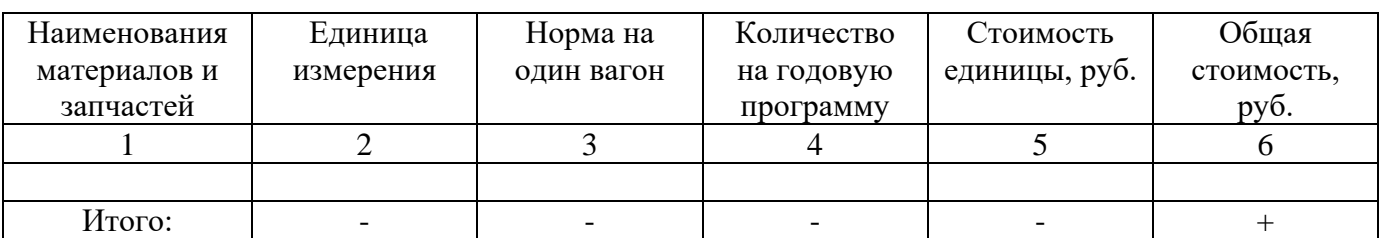

Таблица 9 - Расходы на материалы и запасные части

## **4.8 Определение площади парка отправления, здания ПТО и помещений для обогрева бригад**

2.8.1. Определение ширины парка отправления.

 Ширина парка зависит от количества путей и расстояний между ними, а также расстояний до главных путей и определим ее по формуле (8)

 $B = (b - 1) * 5.3 + 5.6 + 4.8 + 20 + 10,$  (8)

где 5,3 – расстояние между осями смежных путей, м;

 5,6 – расстояние между осью главного крайнего пути осью смежного с ним пути, м;

4,8 – расстояние между осями главных путей, м;

20 и 10 – расстояние от крайних путей с той и с другой стороны парка,

м.

2.8.2. Определение площади парка производим по формуле (9)

$$
S_{\text{napka}} = L_{\text{nn}} \cdot B \tag{9}
$$

2.8.3. Определение площади здания ПТО

 Площадь здания ПТО определим из следующего расчета: на одного работника парка необходимо не менее 4,5 м<sup>2</sup> площади по формуле (10)

$$
\mathbf{S}_{\Pi\mathbf{T}\mathbf{O}} = 4.5 \times \mathbf{R}_{\text{cn}} \tag{10}
$$

2.8.4 Определение обьема здания ПТО по формуле (11)  
\n
$$
V_{\text{ITO}} = S_{\text{ITO}} * H_{\text{ITO}} \tag{11}
$$

где Н<sub>ПТО</sub> – высота здания ПТО, 3,6 м.

2.8.5.Определение площади помещения для обогрева смотровых бригад по формуле (12)

$$
S_{\text{nom}} = 4.5 * R_{\text{cn}(\text{cm})}
$$
 (12)

2.8.6. Определение объема помещения по формуле (13)  $V_{\text{nom}} = S_{\text{nom}} * H_{\text{nom}}$  $(13)$ 

где Н<sub>пом</sub>-высота помещения, 2,4 м.

Учитывая, что помещений в парке ... штук (см. чертеж 1), общая площадь и общий объем их будут равны.

## 5 Экономическая часть 5.1 Расчёт заработной платы

| Про-<br>$\phi$ ec-<br>сия<br>рабо-<br>чего | Раз-<br>ряд    | Колич<br>ec <sub>T</sub> -<br><b>BO</b><br>чело-<br>век во<br><b>BCCX</b><br>cme-<br><b>Hax</b> | Часо-<br>вая<br>тариф<br>ная<br>став-<br>ка, руб | Me-<br>сяч-<br>ная<br>тариф<br>ная<br>став-<br>ка | Преми<br>Я    | Ночны<br>e | Вредн<br>OCLP | Районный<br>коэффицие<br>HT | Северный<br>коэффициен | месяц<br>$\mathbf{m}$<br>Итго | Годо-<br>вой<br>фонд<br>$3/\Pi$<br><b>BCCX</b><br>рабо-<br>чих руб |
|--------------------------------------------|----------------|-------------------------------------------------------------------------------------------------|--------------------------------------------------|---------------------------------------------------|---------------|------------|---------------|-----------------------------|------------------------|-------------------------------|--------------------------------------------------------------------|
|                                            | $\overline{2}$ | 3                                                                                               | 4                                                | 5                                                 | $\mathfrak b$ |            | 8             | 9                           | 10                     | 12                            | 13                                                                 |
| Итого                                      |                |                                                                                                 |                                                  |                                                   |               |            |               |                             |                        |                               |                                                                    |

Таблица № 10 - Фонд заработной платы производственных рабочих ПТО

Примечание: для рабочих ПТО установим следующие доплаты:

Премия 22% от месячной тарифной ставки

За вредные (тяжёлые) условия труда: 12% от МТС

Районный коэффициент: 30% от (ЧТС + Премия + Ночные + Вредность);

Северный коэффициент:  $30\%$  от (ЧТС + Премия + Ночные + Вредность);

Итогов месяц: МТС + Премия + Ночные + Вредность + Районный + Северные

Таблица 11 - Фонд заработной платы руководителей и специалистов

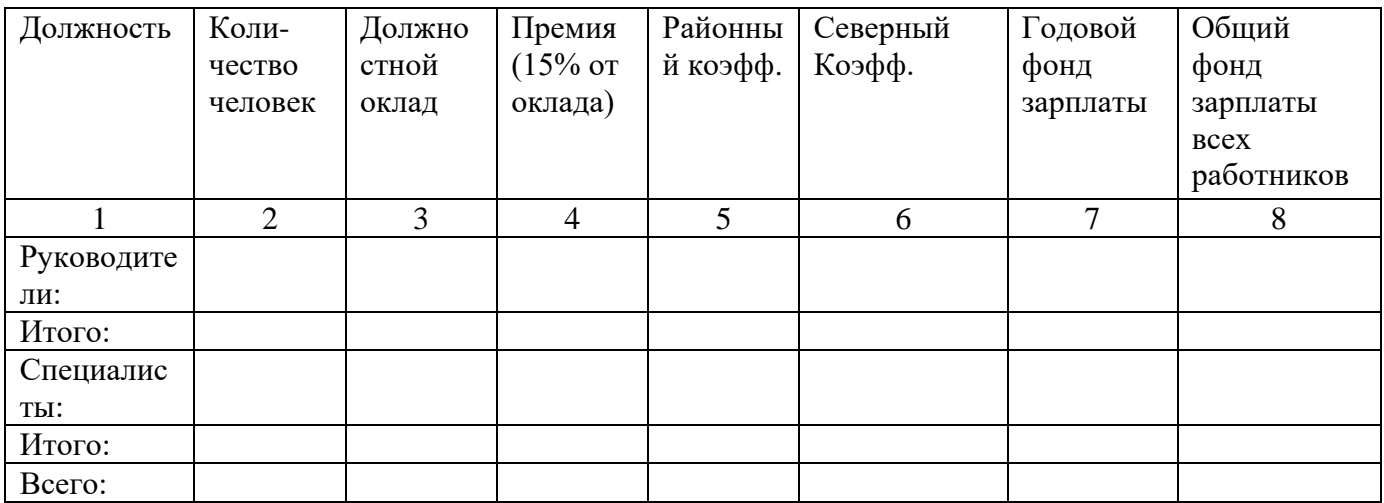

Примечание:

Премия: 15 % от оклада;

Районный коэффициент: (Оклад + премия ) 30%;

Северный коэффициент: (Оклад + премия ) 30%;

Годовой фонд заработной платы: 3+4+5+6

- 1. Федеральный закон от 10.01.2003 г. №17-ФЗ «О железнодорожном транспорте в Российской Федерации» (с изменениями от 07.07.3003г., 08.11.2007 г., 22.07.2008 г., 23.07.2008 г., 26.12.2008 г.. 30.12.2008 г.).
- 2. Федеральный закон от 10.01.2003 г. №17-ФЗ «Устав железнодорожного транспорта Российской Федерации» (с изменениями от 07.07.3003г., 04.12.2006 г., 26.06.2007 г., 08.11.2007 г., 23.07.2008 г.).
- 3. Распоряжение Правительства РФ №1734-р от 22.11.2008 г. «Транспортная стратегия Российской Федерации на период до 2030 года».
- 4. Стрекалина Р.П. Экономика и организация вагонного хозяйства: Учебник для техникумов и колледжей железнодорожного транспорта. М.: Маршрут. 2005
- 5. Стрекалина Р.П. Экономика отрасли: методическое пособие по выполнению курсового проекта. - М.: ФГБОУ «УМЦ ЖДТ», 2013.
- 6. Терёшина Н.П. Экономика железнодорожного транспорта(для технических специальностие): учебние для вузов. /Н.П. Терёшина, Л.П. Левицкая, Л.В. Шкурина.- М.: ФГБОУ «УМЦ ЖДТ», 2012.
- 7. «Железнодорожный транспорт» (журнал). Форма доступа: www.zdtmagazine.ru
- 8. «Вагоны и вагонное хозяйство» (журнал). Форма доступа: www. vagonnik.net.ru
- 9. «Транспорт России» (газета). Форма доступа:www.transportrussia.ru
- 10. Сайт ОАО «Российские железные дороги». Форма доступа: www.rzd.